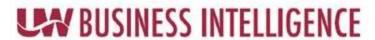

## **Glossary**

|                         | Definition                                                                                                    | Example of Usage                                                                                                    |
|-------------------------|----------------------------------------------------------------------------------------------------|----------------------------------------------------------------------------------------------------|
| Term                    |                                                                                                    |                                                                                                    |
| Ad Hoc Analyses         | Ad Hoc functionality allows the user to create analyses and use data to answer specific business questions.                                                                                                    | Authors with ad-hoc functionality to create new analyses and can save them to My Folders and Shared Folders.  NOTE: There is a 200,000-row limit. |
| Author                  | Is a role in UWBI that allows one to create shared queries                                                                                                    |                                                                                                    |
| Catalog                 | The Catalog provides you the functionality to perform tasks like: creating, deleting, and copying objects and folders, object-specific tasks such as creating and assigning an agent, searching Business Intelligence (BI) content.                                                                  |                                                                                                    |
| Column- Flat            | Holds a list of values in the same level, no drill-down capability, and creates more efficient queries (flat columns are helpful if you know the exact level at which data resides).                                                                                                    |                                                                                                    |
| Column Formula          | The Column Formula specifies what the column values represent. In its most basic form, a column takes the data from the data source as is. The formula can be edited to add functions, conditional expressions, etc. This editing enables the user to present analysis results in a variety of ways. |                                                                                                    |
| Column-<br>Hierarchical | Column type that contains all values in a dimension; values organized as levels and parent-child relationships. Provides drill-down capability; values stay in place. Can cause performance issues if you add all levels.                                                                            |                                                                                                    |
| Compound View           | Is a collection of Analysis objects that are combined into a single user-oriented view.                                                                                                    | When creating a tabular analysis, the Compound View defaults to a Table and a Title automatically generated from the analysis saved name.         |
| Consumer                | Is a role in UWBI that is automatically assigned to all users with general functions.                                                                                                    |                                                                                                    |
| Criteria Tab            | Allows you to select columns from the Subject Area for the analysis.                                                                                                    | You can perform the following actions: Add Columns, create Calculations, add Filters, format Columns, create Interactions.                        |
| Dashboard               | A data visualization tool that displays the status of metrics and key performance indicators for an enterprise. They consolidate and arrange numbers, metrics and sometimes performance scorecards on a single screen.                                                                               |                                                                                                    |
| Data Mart               | Logical divisions within the warehouse and are comprised of subject-specific dimensional data models designed around a                                                                                                    |                                                                                                    |

## **UN BUSINESS INTELLIGENCE**

|                                           | specific institutional process. The warehouse includes Admissions and Recruiting Mart, Campus Community Mart, Student Records Mart and Student Financial Services Mart (includes some Financial Aid).                                                                                                    |                                                                                                    |
|-------------------------------------------|----------------------------------------------------------------------------------------------------|----------------------------------------------------------------------------------------------------|
| Dimension                                 | A table in the star schema of the data warehouse that stores<br>and categorizes data, such as people, items or other objects, to<br>enable users to answer business questions.                                                                                                    |                                                                                                    |
| Dimensions                                | The attributes that describe objects in OBIEE. They can be anything that are selected or grouped on. A dimension contains columns.                                                                                                    |                                                                                                    |
| Extract,<br>Transform, and<br>Load (ETL)  | Extract, Transform and Load. Extracts data from data source(s) and transforms the data for storing it in proper format or structure for querying and analysis purposes.                                                                                                    |                                                                                                    |
| Fact                                      | Tables that help quantify activities and typically consist of numerical values as it relates to the Dimensions.                                                                                                    |                                                                                                    |
| Facts                                     | The metrics that business users use for making business decisions. These are numerical values which can be aggregated and analyzed on the fact values.                                                                                                    |                                                                                                    |
| Multidimensional<br>Warehouse<br>(MDW)    | After the ETL jobs move the source data into the OWS, another set of ETL jobs move the data into the MDW. Data is grouped as it is related to one or more business processes. Data is in a star schema format – a fact table surrounded by one or more-dimension tables. The MDW contains data at the most granular level found in the source for flexible reporting.                              |                                                                                                    |
| My Folder                                 | Contain objects which are only visible to you.                                                                                                    |                                                                                                    |
| Operational<br>Warehouse<br>Staging (OWS) | The first step in preparing your data for multidimensional reporting is to load source data from your source transaction system into this layer. All table and field names and key structures are the same in the OWS as in the corresponding source table. In addition to the fields that match the source, there are fields that facilitate the incremental loading and source & error tracking. |                                                                                                    |
| Operator                                  | Allows you to select formatting parameters                                                                                                    | For example; is equal to / is in.                                                                                                    |
| Prompt-<br>Dashboard                      | A prompt that is created at the dashboard level is called a Dashboard Prompt because the prompt is created outside of a specific dashboard and is stored in the catalog as an object. It can then be added to any dashboard or dashboard page that contains the columns that are specified in the prompt.                                                                                          | Specific kind of filter that, when created, saved, and applied to a dashboard or dashboard pages, can filter all or some of the analyses and objects which are embedded in that dashboard or dashboard page. Also being interactive and is always displayed on the dashboard page so that the user can prompt for different values without having to re-run the analysis. |

## **UN BUSINESS INTELLIGENCE**

| Prompt-Table                    | Are prompts which are associated with a particular view; they do not pass from multiple views.                                                                                                    | Can be applied to any view (tables, pivot tables, graphs, etc.). Differs from a filter in that all values in a column are still associated with the analysis, but only the selected value in a prompt impacts the analysis. Can only select one value per column in a table prompt.  NOTE: Limited to only 2 prompts. |
|---------------------------------|----------------------------------------------------------------------------------------------------|----------------------------------------------------------------------------------------------------|
| Shared Folder                   | Shared Folders contain objects which are visible to multiple users.                                                                                                    | Authors will have the ability to save their customizations to the shared folders based on their permissions.                                                                                                    |
| Structured Query Language (SQL) |                                                                                                    |                                                                                                    |
| Subject Area                    | Are physical tables that are grouped together in a dimensional model or star schema that reflect general data or functional categories. Subsequently, subject areas are synonymous with functional areas and each subject area identifies and groups the data that relates to a logical area of the business. |                                                                                                    |
| Subject Areas                   | Group of related Facts and Dimensions used to create Analyses.                                                                                                    | Composed of Individual Folders/Tables of columns that can be added to your analysis or dashboard. Contain information about the areas of your organization's business. Collection of Business attributes and measures pertaining to an area of analysis. Security enforced.                                           |